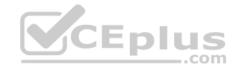

JN0-103

Number: JN0-103 Passing Score: 800 Time Limit: 120 min File Version: 1

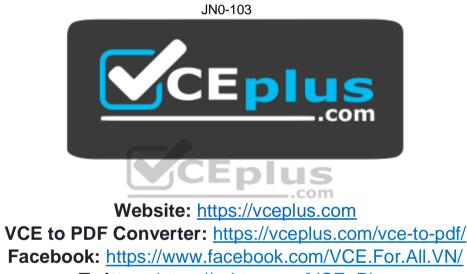

Twitter : <a href="https://twitter.com/VCE\_Plus">https://twitter.com/VCE\_Plus</a>

https://vceplus.com/

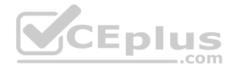

#### Exam A

## **QUESTION 1**

By default, which character indicates the UNIX shell prompt?

A. #

B. %

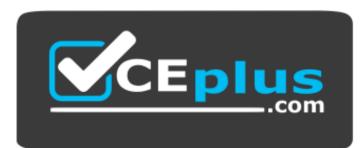

https://vceplus.com/

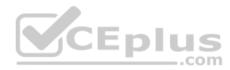

C. \$ D. >

Correct Answer: B Section: (none) Explanation

Explanation/Reference:

# **QUESTION 2**

Which two statements are true about static routes in the Junos OS? (Choose two.)

- A. Static routes remain in the routing table until you remove them or until they become inactive.
- B. Static routes must have a next hop defined.
- C. Static routes are learned by neighboring devices and added to their routing tables.
- D. Static routes are defined at the [edit routing-instances] hierarchy.

Correct Answer: AB

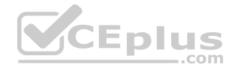

Section: (none) Explanation

#### Explanation/Reference: QUESTION 3

Routing policies contain which two types of statements? (Choose two.)

A. then

- B. from
- C. default

**QUESTION 4** 

D. and

Correct Answer: AB Section: (none) Explanation

**Explanation/Reference:** 

# CEplus

You are connected to your Junos device using an SSH connection to the fxp0 interface. No other interfaces are currently configured beyond their default settings. You commit a configuration that makes the fxp0 interface unreachable from your management network.

In this scenario, how would you re-establish communication with the device?

- A. Connect to the console of the device.
- B. Establish an SSH connection to the loopback interface.
- C. Power off and power on the device.
- D. Unplug the network cable and plug it back in.

Correct Answer: A Section: (none) Explanation

**Explanation/Reference:** 

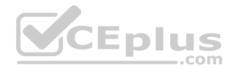

| Specific System Log N | Aessage Information                                                                                                    |
|-----------------------|----------------------------------------------------------------------------------------------------|
| Name                  | CHASSISD_TERM_SIGNAL                                                                                                    |
| Message               | Received SIGTERM request, shutting down                                                                                                    |
| Help                  | chassisd received termination signal                                                                                                    |
| Desc                  | The chassis process (chassisd) received the SIGTERM signal,<br>indicating that it should terminate. It began the procedure for clean<br>shutdown and exit, but possibly restarted automatically alter existing. |
| Туре                  | Event: This message reports an event, not an error                                                                                                    |
| Sev                   | Info                                                                                                    |
| Facility              | LOG_DAEMON                                                                                                    |
| Platforms Supported   | Common Junos                                                                                                    |

Referring to the exhibit, which command will cause this event message?

- A. request system halt
- B. request system logout
- $\boldsymbol{C}.$  request system recover
- D. request system commit

# Correct Answer: A Section: (none) Explanation

Explanation/Reference:

# **QUESTION 6**

Which two features are implemented on the Packet Forwarding Engine? (Choose two.)

- A. firewall filters
- B. chassis management
- C. class of service
- D. routing protocol updates

# Correct Answer: AC

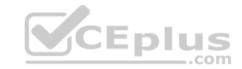

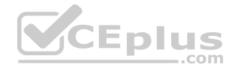

Section: (none) Explanation Explanation/Reference:

#### **QUESTION 7**

Which command will show files stored in the /var/home/lab directory?

- A. lab@router> file show
- **B**. lab@router> file list
- C. [edit] lab@router#
   rollback ?
- D. lab@router> ls

#### Correct Answer: B Section: (none) Explanation

Explanation/Reference:

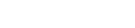

## **QUESTION 8**

user@router> show route protocol static

inet.0: 7 destinations, 8 routes (7 active, 0 holddown, 0 hidden)
+ = Active Route, - = Last Active, \* = Both

192.168.47.0/24 \*[Static/5] 02:02:03 > to 172.16.1.2 via ge-1/2/0.0 [Static/25] 01:58:21 > to 192.168.2.2 via fe-1/2/1.2

Referring to the exhibit, what information is provided about the route to 192.168.47.0/24? (Choose two.)

- A. There are two active routes to 192.168.47.0/24.
- B. There is a single active route to 192.168.47.0/24.

https://vceplus.com/

CEplus

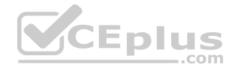

- C. There are two next hops available to 192.168.47.0/24.
- D. There is a single next hop available to 192.168.47.0/24.

Correct Answer: BC Section: (none) Explanation

**Explanation/Reference:** 

## **QUESTION 9**

Depending on the device type, Junos is built upon which two OS kernels? (Choose two.)

- A. NetBSD
- B. FreeBSD
- C. Linux
- D. OpenBSD

Correct Answer: BC Section: (none) Explanation

Explanation/Reference:

**QUESTION 10** What are two configurable physical interface properties? (Choose two.)

- A. protocol family
- B. address
- C. MTU
- D. link mode

Correct Answer: CD Section: (none) Explanation

**Explanation/Reference:** 

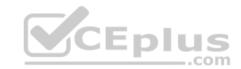

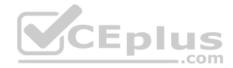

#### **QUESTION 11**

What is the maximum number of configurations, by default, that are recoverable using the rollback command?

A. 50

B. 25

C. 100

D. 75

Correct Answer: A Section: (none) Explanation

**Explanation/Reference:** 

# **QUESTION 12**

What is the purpose of the load merge command?

A. to look for a replace tag in the configuration you load

B. to combine the current configuration with the configuration you load

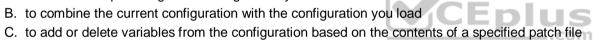

D. to completely overwrite the current configuration with the configuration you load

Correct Answer: B Section: (none) Explanation

**Explanation/Reference:** 

# **QUESTION 13**

What is the purpose of the discard action of a firewall filter? A.

The system silently drops the packet.

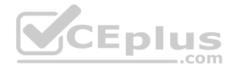

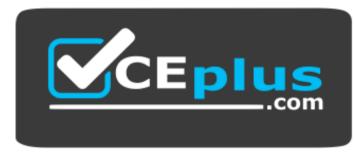

https://vceplus.com/ B. The system evaluates the next term in the policy.

C. The system drops the packet and logs the entry.

D. The system drops the packet and sends an ICMP message.

Correct Answer: A Section: (none) Explanation

Explanation/Reference:

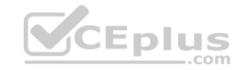

# **QUESTION 14**

Which keystroke combination allows users to move the cursor to the end of the command line without deleting text?

- A. Ctrl + a
- B. Ctrl + e
- C. Ctrl + w
- D. Ctrl + u

Correct Answer: B Section: (none) Explanation

**Explanation/Reference:** 

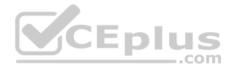

[edit system ntp] user@router# show server 172.25.11.254;

Referring to the exhibit, which action would synchronize the local router's clock with the NTP server?

- A. Issue the set date ntp operational command.
- B. Configure the correct NTP trusted key using the set trusted-key <key-value> configuration command under the [edit system ntp] hierarchy.
- C. Configure the NTP server using the set boot-server 172.25.11.254 configuration command under the [edit system ntp] hierarchy.
- D. Reboot the router.

Correct Answer: B

Section: (none)

Explanation

# **Explanation/Reference:**

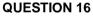

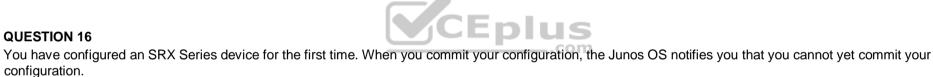

Which configuration step must you complete?

- A. date/time
- B. root authentication
- C. security policies
- D. hostname

Correct Answer: B Section: (none) Explanation

**Explanation/Reference:** 

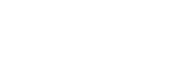

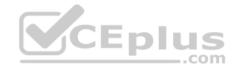

When a system process encounters an error, how does the Junos OS protect other processes from being impacted?

- A. Each process operates in its own shared memory space.
- B. The Junos OS executes only one process at a time.
- C. Each routing protocol runs as an individual process.
- D. The Junos OS executes multiple processes simultaneously.

Correct Answer: D Section: (none) Explanation

Explanation/Reference: QUESTION 18

You issue the request system zeroize command.

Which statement is correct in this scenario?

- A. All data files are deleted and all configuration settings are returned to factory defaults.
- B. All data files remain unchanged but all configuration settings are returned to factory defaults.
- C. Disk space is freed by rotating log files and a proposed list of files to delete is presented.
- D. All data files are deleted and the configuration settings remain unchanged.

Correct Answer: A Section: (none) Explanation

**Explanation/Reference:** 

# **QUESTION 19**

Which parameter would you use to prohibit the redistribution of a static route used for management traffic?

- A. discard
- B. passive
- C. reject
- $\boldsymbol{D}.$  no-readvertise

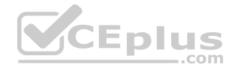

Correct Answer: D Section: (none) Explanation

Explanation/Reference:

# **QUESTION 20**

Which two keystrokes are used to auto-complete commands? (Choose two.)

A. Esc

B. Spacebar

C. Tab

D. End

Correct Answer: BC Section: (none) Explanation

**Explanation/Reference:** 

# **QUESTION 21**

Which two conditions must exist in a Junos device for traffic to transit the device to a specific destination? (Choose two.)

- A. A routing table entry for that destination must exist.
- B. A firewall filter must exist to allow traffic to reach that destination.
- C. A forwarding table entry for that destination must exist.
- D. A routing policy must be in place on the device.

Correct Answer: AC Section: (none) Explanation

**Explanation/Reference:** 

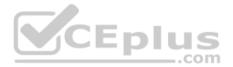

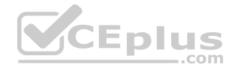

user@router> show route

inet.0: 1222 destinations, 1525 routes (1222 active, 0 holddown, 0 hidden) + = Active Route, - = Last Active, \* = Both

| 0.0.0/0         | *[Static/5] 1w2d 22:59:01<br>> to 10.10.10.1 via fxp0.0                               |
|-----------------|---------------------------------------------------------------------------------------|
| 10.10.10.0/25   | *[Direct/0] 1w2d 22:59:01<br>> via fxp0.0<br>[Direct/0] 1w2d 22:58:57<br>> via fxp0.0 |
| 10.10.10.7/32   | *[Local/0] 1w2d 22:59:01<br>Local via fxp0.0                                          |
| 10.10.10.9/32   | *[Local/0] 1w2d 22:58:57<br>Local via fxp0.0                                          |
| 10.200.200.0/23 | *[Direct/0] 1w2d 22:30:24<br>> via xe-0/0/3.100                                       |

#### Referring to the exhibit, what does the number inside the square brackets represent?

A. route preference

B. metric

C. protocol reference number

D. local preference

| Correct Answer: | A |
|-----------------|---|
| Section: (none) |   |

Explanation

**Explanation/Reference:** 

# **QUESTION 23**

What are three functions of the RE? (Choose three.)

- A. to monitor the chassis
- B. to maintain the forwarding tables
- C. to implement policing

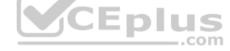

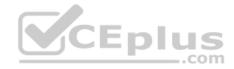

D. to enforce stateless firewall filters

E. to manage the PFE

Correct Answer: ABE Section: (none) Explanation

Explanation/Reference:

**QUESTION 24** What information would you find using the CLI help function? (Choose two.)

A. Junos technical publications

- B. explanation of traceoption events
- C. tip for the day
- D. explanation of specific system log error messages

Correct Answer: CD Section: (none) Explanation

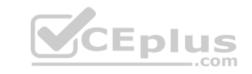

**Explanation/Reference:** 

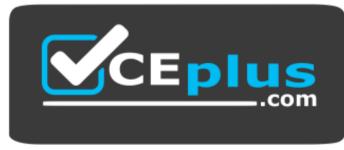

https://vceplus.com/